# **Etactics Business to Business (B2B) & Electronic Data Interchange (EDI)**

# **Companion Guide**

*Etactics, Inc.*

Revised 06.30.2020

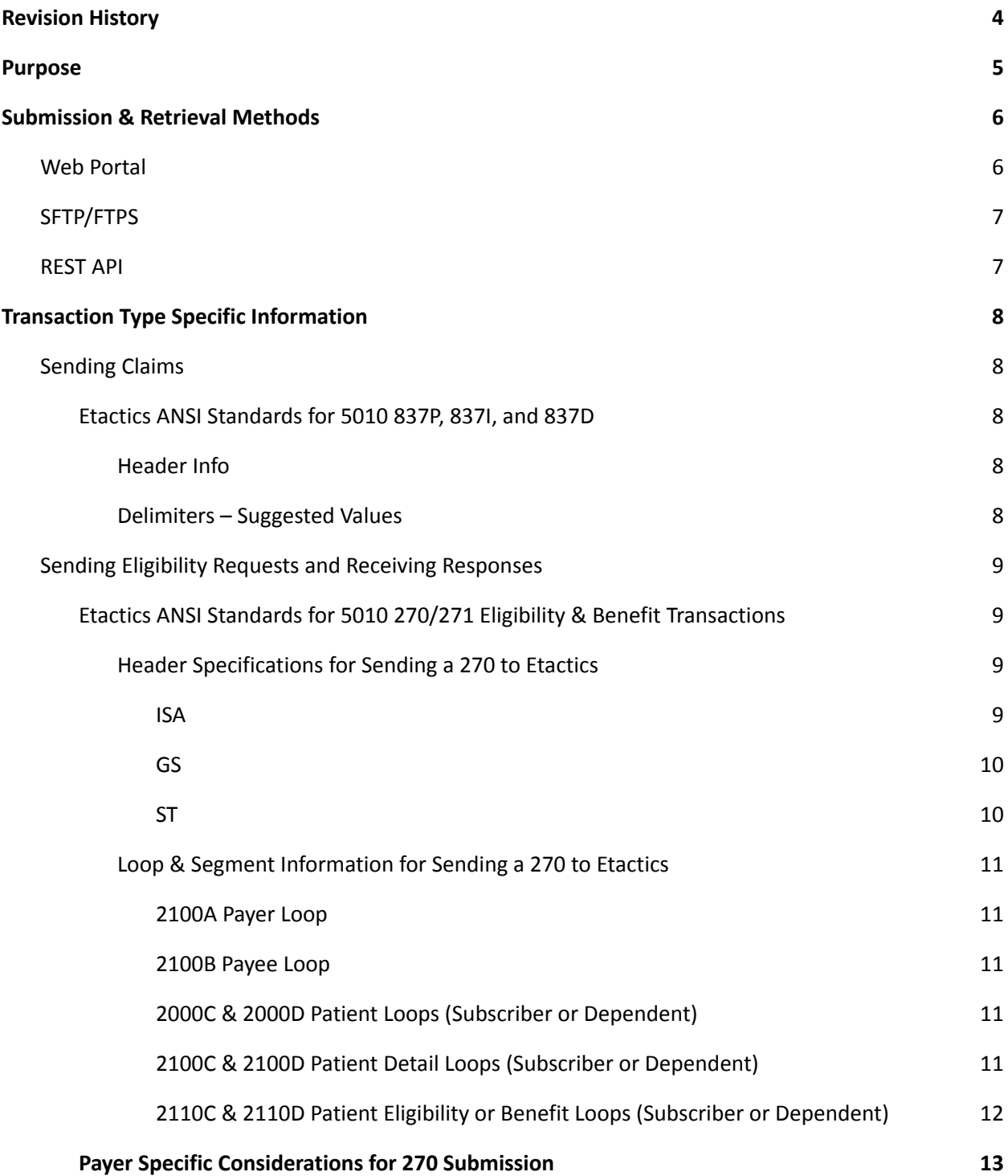

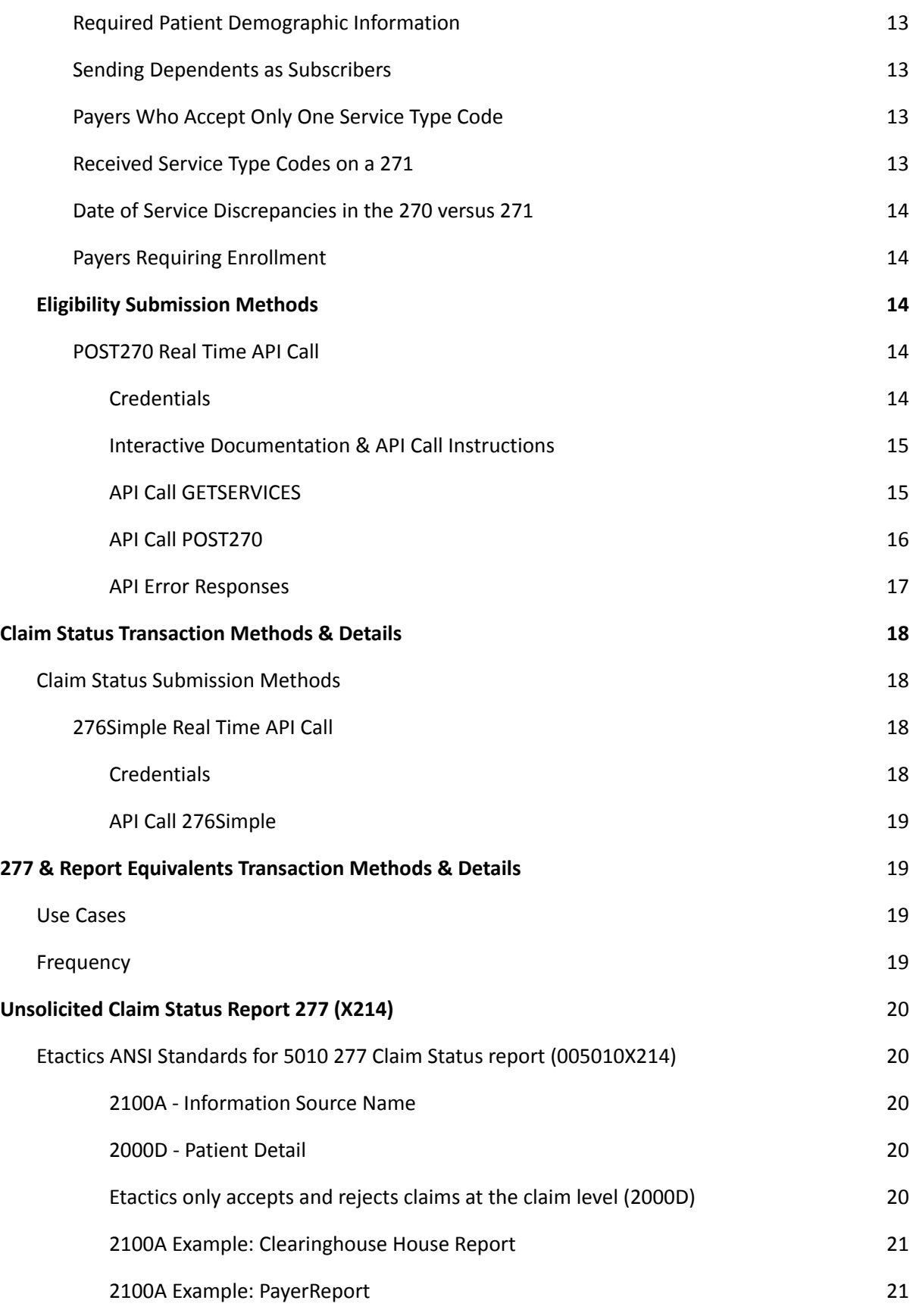

# <span id="page-4-0"></span>**Revision History**

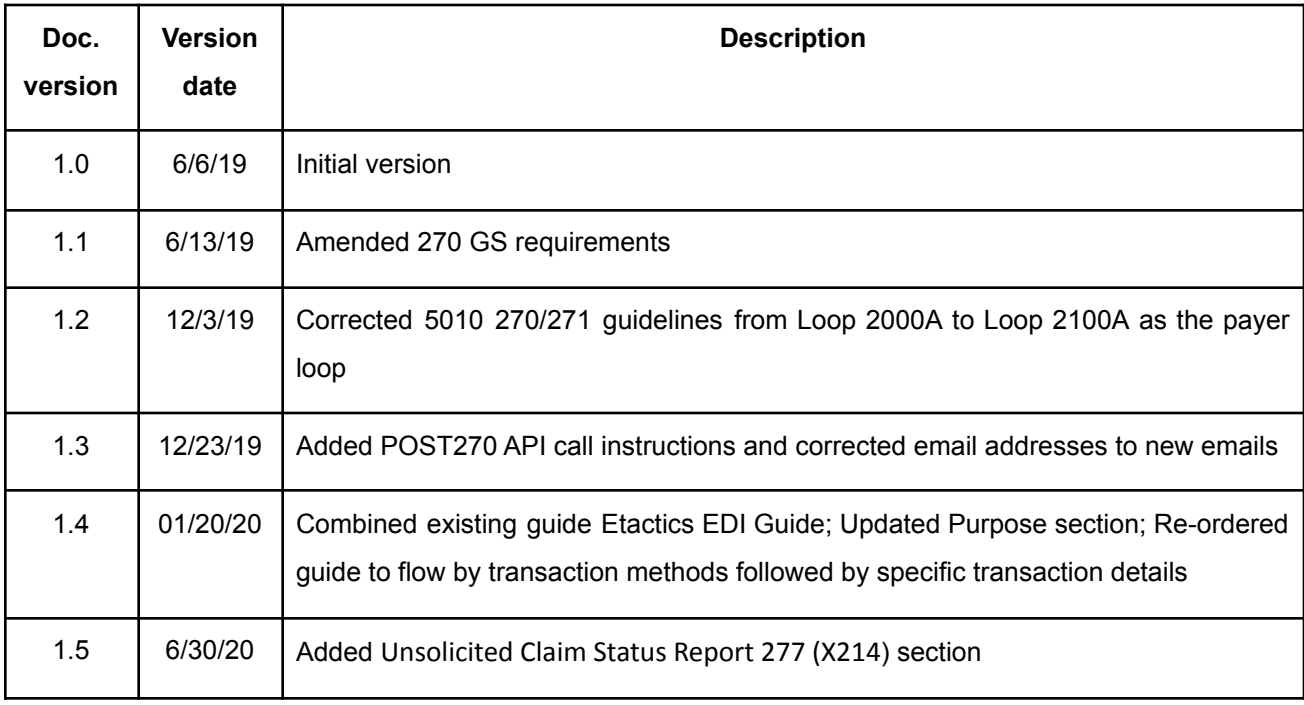

# <span id="page-5-0"></span>**Purpose**

The purpose of the Etactics B2B Companion Guide is to educate interested parties on ways to exchange insurance related information to and from Etactics.

When appropriate, this guide includes information about how to structure ANSI requests specifically for Etactics. These descriptions are intended to supplement, and not replace, the standard ASC X12 Standards for Electronic Data Interchange Technical Reports, i.e. X12 TR3 Guides. This companion guide will specify supported and non-supported loops, segments, elements, and sub-elements of ANSI transactions, but does not introduce new or invalid codes or structures as identified by the X12 TR3 Guides.

B2B Partners should independently purchase the X12 TR3 Guides for use along with this guide and adhere to all rules and specifications within. Purchase any version of the X12 TR3 Guides here: <http://store.x12.org/store/>

For further information regarding Etactics clearinghouse services and information not listed in this guide, please contact [edisupport@etactics.com](mailto:edisupport@etactics.com).

# <span id="page-6-0"></span>**Submission & Retrieval Methods**

Etactics offers several methods for submitting and retrieving EDI transactions. These are described below and described in depth within the following sections.

The following table lists the American National Standards Institute (ANSI) Accredited Standards Committee (ASC) X12 transactions supported by Etactics as mandated by the Health Insurance Portability Act (HIPAA):

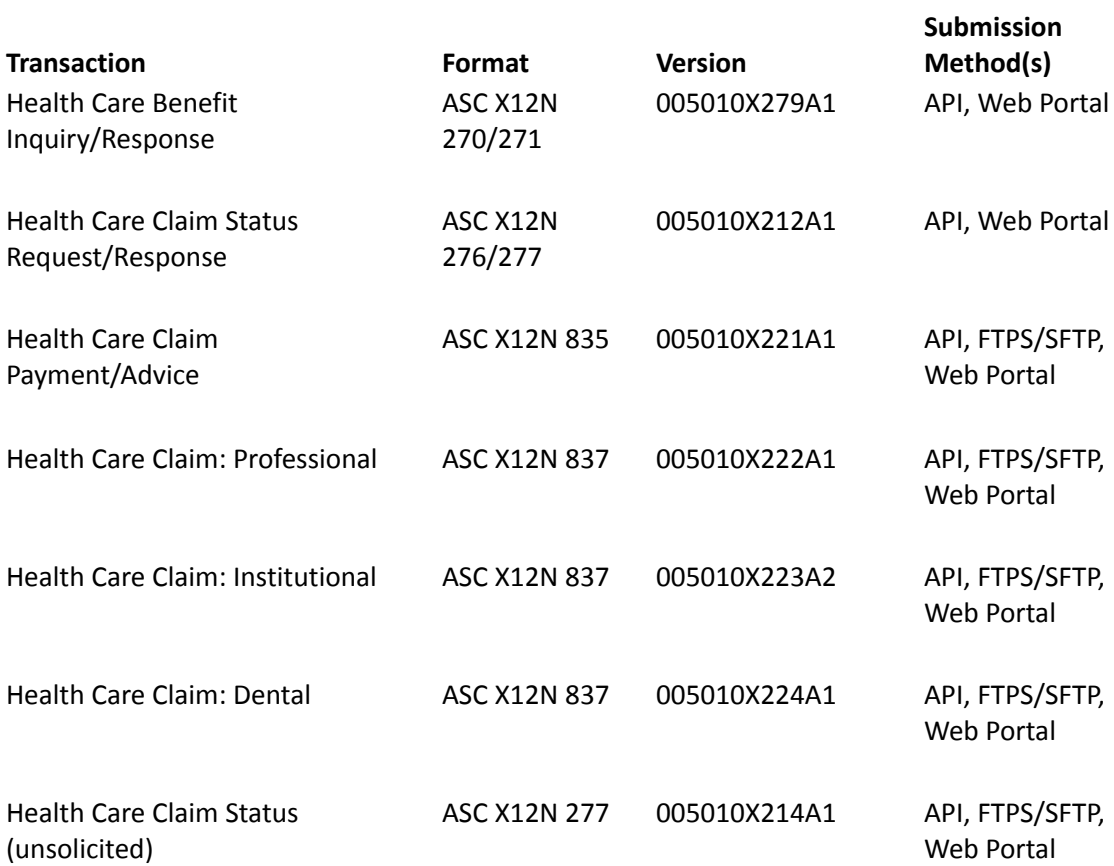

### <span id="page-6-1"></span>**Web Portal**

Business partners and their clients may upload claims and eligibility requests through our Customer Area Web Portal, IntelliClaim. Through the same interface, claim acknowledgments, reports, 835s, and 271s may be downloaded. You must have internet access and Etactics credentials to access your account and view transaction history.

# <span id="page-7-0"></span>**SFTP/FTPS**

Securely send and receive files via a file transfer protocol client of your choice without logging into the Etactics web portal.

- If you would like to push files to Etactics and pull files for clearinghouse responses at regularly scheduled intervals, access to an interchange mailbox can be provided on an Etactics-managed SFTP server or FTPS Server.
- If you would like to host your own file server and allow Etactics to pull submissions and push responses as soon as they become available, Etactics' managed file transfer solution can administer connections to an SFTP or FTPS trading partner-managed server.

**Note:** Etactics does not support insecure connections via plain FTP under any circumstances.

For additional security, we offer the ability to encrypt the contents of your responses while awaiting retrieval and decrypt file submissions before processing using one of the following ciphers:

- Advanced Encryption Standard (AES) -- 128 or 256-bit key length -- Electronic Code Book (ECB), Cipher Block Chaining (CBC), and Galois Counter Mode (GCM) support -- PKCS5 or PKCS7 padding (CBC/GCM only)
- Pretty Good Privacy (PGP)

**Note:** Encryption key exchange must be provided over a secure channel, either via the Etactics web portal or by secure email.

# <span id="page-7-1"></span>**REST API**

Etactics provides seamless platform integration via our suite of REST APIs to submit claim files (batch), retrieve unsolicited 277 Reports, and check patient eligibility and claim status in real-time. View each transaction type section for more detail on utilizing these calls.

# <span id="page-8-0"></span>**Transaction Type Specific Information**

### <span id="page-8-1"></span>**Sending Claims**

#### <span id="page-8-2"></span>**Etactics ANSI Standards for 5010 837P, 837I, and 837D**

When sending a 5010 837 transaction to Etactics via any delivery method, it must conform to the following rules.

#### <span id="page-8-3"></span>**Header Info**

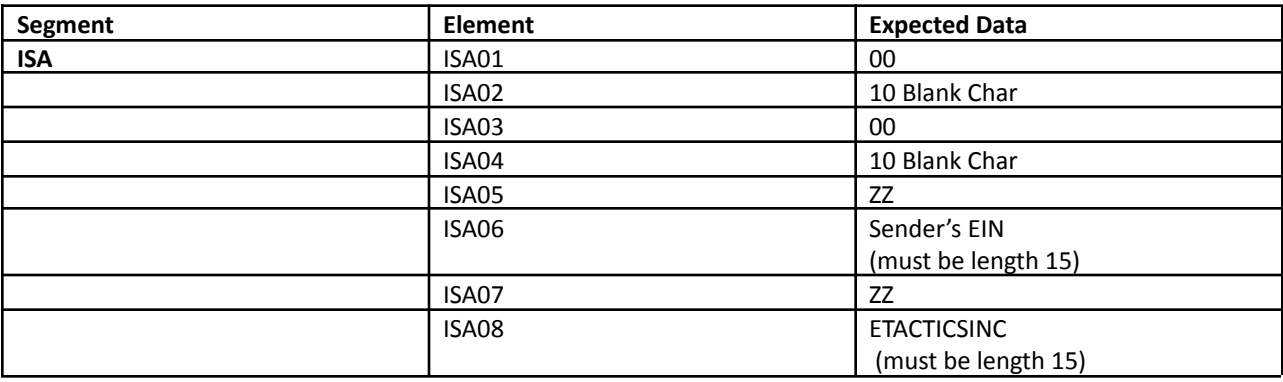

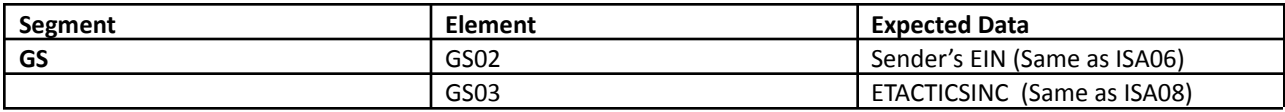

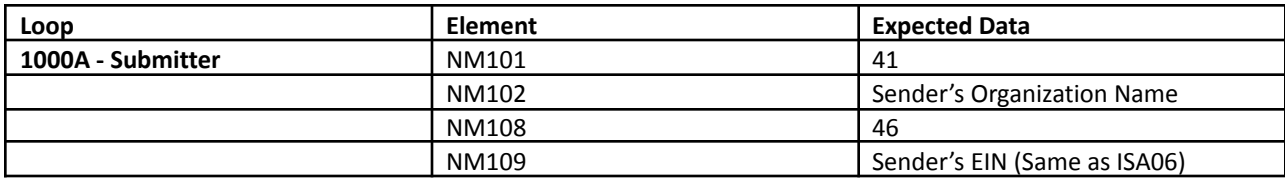

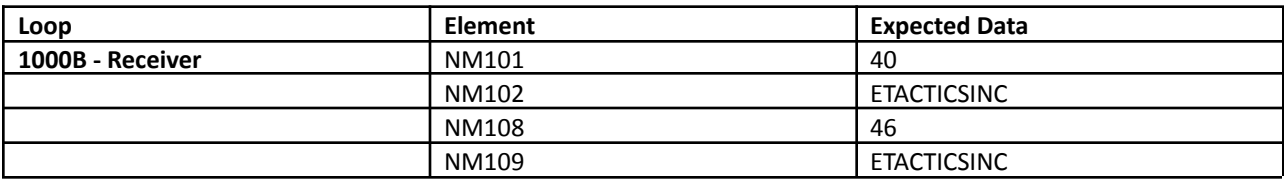

#### <span id="page-8-4"></span>**Delimiters – Suggested Values**

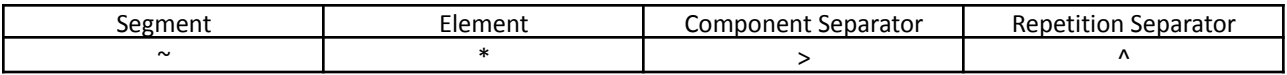

### <span id="page-9-0"></span>**Sending Eligibility Requests and Receiving Responses**

#### <span id="page-9-1"></span>**Etactics ANSI Standards for 5010 270/271 Eligibility & Benefit Transactions**

When sending a 5010 270 transaction to Etactics via any delivery method, it must conform to the following rules.

#### <span id="page-9-2"></span>**Header Specifications for Sending a 270 to Etactics**

#### <span id="page-9-3"></span>**ISA**

The ISA segment must be the specified 106 characters with each element its proper size. There are several requirements on the values within the ISA segment.

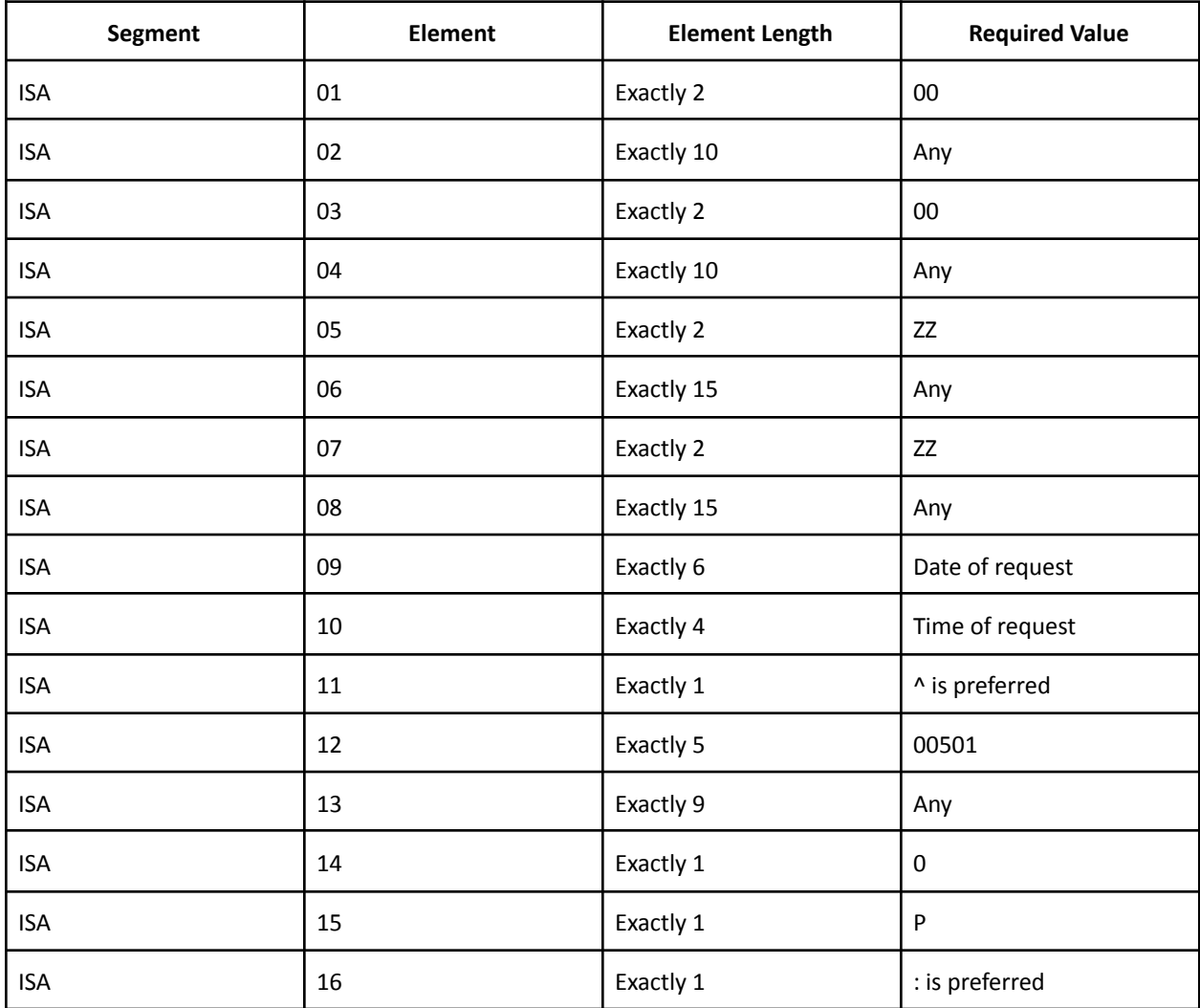

#### <span id="page-10-0"></span>**GS**

This header segment as well as all required segments and elements as specified by the TR3 Guides are required.

Specific to Etactics, the following rules apply:

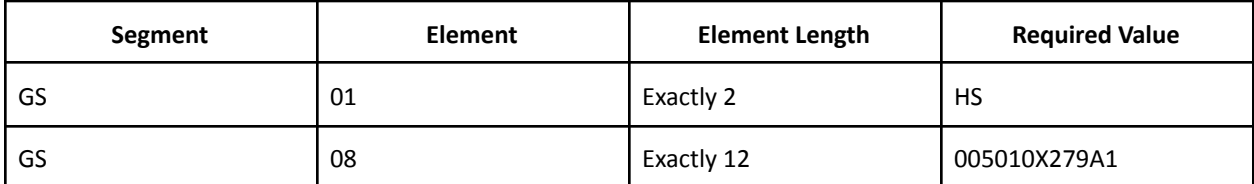

<span id="page-10-1"></span>**ST**

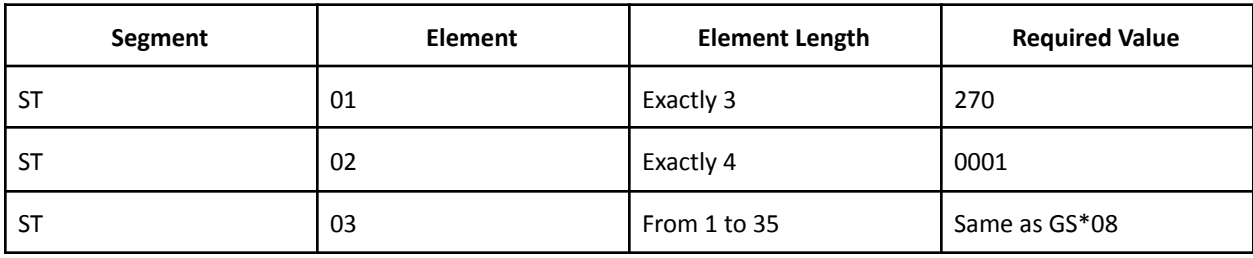

#### <span id="page-11-0"></span>**Loop & Segment Information for Sending a 270 to Etactics**

#### <span id="page-11-1"></span>**2100A Payer Loop**

This loop and all required segments and elements as specified by the TR3 Guides are required. Specific to Etactics, the following rules apply:

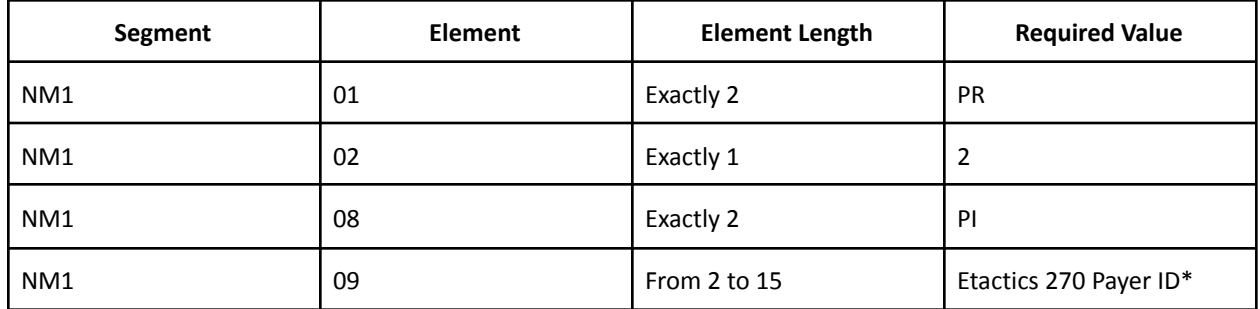

\*Utilize any 270 payer ID from the Etactics website here: <https://www.etactics.com/payer-list>

#### <span id="page-11-2"></span>**2100B Payee Loop**

This loop and all required segments and elements as specified by the TR3 Guides are required. Specific to Etactics, the following rules apply:

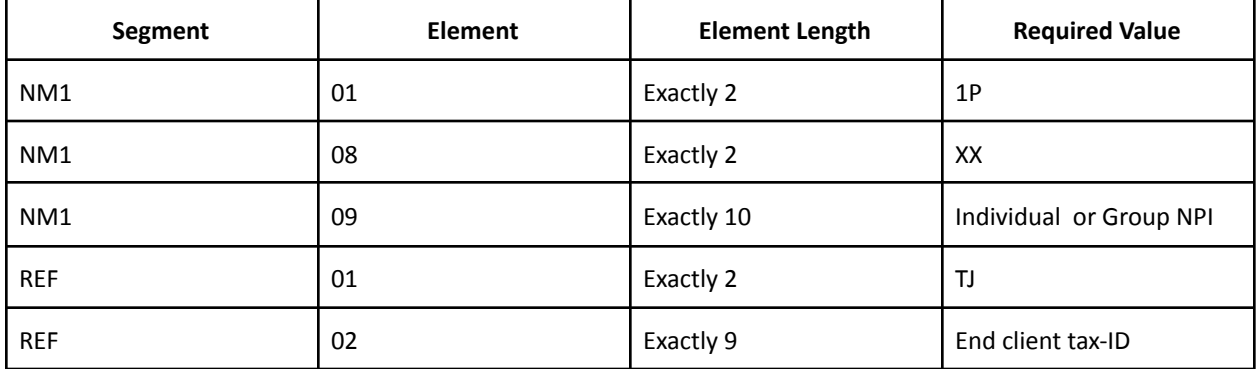

#### <span id="page-11-3"></span>**2000C & 2000D Patient Loops (Subscriber or Dependent)**

This loop and all required segments and elements as specified by the TR3 Guides are required.

Reminder: While both loops are supported by Etactics, only the 2000C loop should be used if the patient is the subscriber. If the patient is the dependent, the 2000D loop should also be utilized.

At least the 2000C loop is required.

If the 2000D loop is present, a TRN segment is required to be within this loop. If the 2000D loop is not present, the TRN segment is required to be within the 2000C loop.

#### <span id="page-11-4"></span>**2100C & 2100D Patient Detail Loops (Subscriber or Dependent)**

This loop and all required segments and elements as specified by the TR3 Guides are required.

Reminder: While both loops are supported by Etactics, only the 2000C loop should be used if the patient is the subscriber. If the patient is the dependent, the 2000D loop should also be utilized.

At least the 2000C loop is required.

The following segments are not supported within the 2100C and/or 2100D loops and will be ignored if sent:

- PRV
- HI

Within some segments and elements, only certain values are supported. Any value other than these values will be ignored:

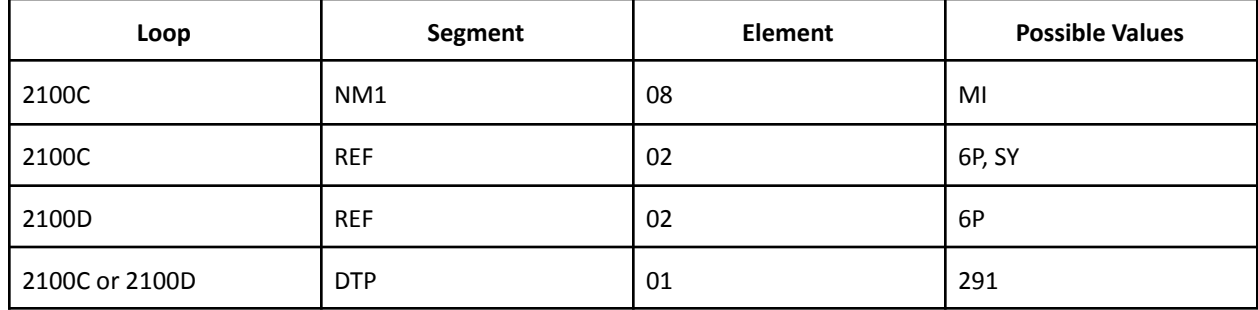

If a DTP segment without a DTP\*01 = 291 value is included or no DTP segment is included at all, Etactics will add a DTP segment where DTP\*01 = 291, DTP\*02 = D8, and DTP\*03 is the current date.

#### <span id="page-12-0"></span>**2110C & 2110D Patient Eligibility or Benefit Loops (Subscriber or Dependent)**

This loop and all required segments and elements as specified by the TR3 Guides are required.

Within the EQ segment, only EQ\*01 is supported. If values are sent in EQ\*02 or EQ\*05, the transaction will fail.

The following segments in the 2110C and 2110D loops are not supported:

- AMT
- $\bullet$  III
- REF
- DTP

#### <span id="page-13-0"></span>**Payer Specific Considerations for 270 Submission**

#### <span id="page-13-1"></span>**Required Patient Demographic Information**

The required subscriber and dependent demographic elements are determined by each payer. In general, payers require some combination of the following demographic fields:

- Subscriber Policy Number / Member ID 2100C NM1\*09 where NM1\*08 = MI
- Subscriber First Name 2100C NM1\*04
- Subscriber Last Name 2100C NM1\*03
- Subscriber Date of Birth 2100C DMG\*02 in format CCYYMMDD
- Subscriber Social Security Number 2100C REF\*02 where REF\*01 = SY
- Dependent First Name 2100D NM1\*04
- Dependent Last Name 2100D NM1\*03
- Dependent Date of Birth 2100D DMG\*02 in format CCYYMMDD

However, business partners are encouraged to submit as much patient demographic information in the 2100C and 2100D loops as possible so that payer search options are able to be met as often as possible.

If submission of all demographic information results in payer rejection, Etactics will automatically cycle through each payer search option in a function referred to as "cascading." Etactics will stop sending requests when a good response is received (eligible, ineligible, patient not found) or the payer search options are exhausted.

#### <span id="page-13-2"></span>**Sending Dependents as Subscribers**

Some payers incorrectly accept dependent information only in the subscriber loop. For these payers, Etactics automatically removes subscriber information (aside from member ID) and replaces it with dependent information. No action is needed on behalf of the business partner.

#### <span id="page-13-3"></span>**Payers Who Accept Only One Service Type Code**

Some payers, such as Blue Cross Blue Shield and Anthem payers, only accept a single service type code  $(EQ*01)$ . When more than one service type code is sent, the payer responds as if you have sent only the service type code of Health Benefit Plan Coverage (EQ\*01 = 30).

For these payers, Etactics will remove all but the first service type code so that the business partner can maintain some specificity in their request.

#### <span id="page-13-4"></span>**Received Service Type Codes on a 271**

Payers in general will provide the accompanying service type back on a 271 (EB segment) as was requested in the 270 with one or more service type codes (EB\*01).

However, payers are not required to send back a service type code for each service type code that is sent to them. Similarly, payers may provide additional service types than what was requested by the business partner.

These rules differ from payer to payer and within payer plans. While Etactics passes along service type codes, it does not guarantee that the payer will respond in kind.

#### <span id="page-14-0"></span>**Date of Service Discrepancies in the 270 versus 271**

Payers have different limits on both if past or future dates can be checked *and* how far into the past or future that eligibility can be checked. While Etactics will pass along properly formatted dates of service (DTP segment where DTP\*01 = 291), the payer may alter the time frame reported in the response. As a result, the business partner is encouraged to verify the dates of service or coverage reported back by the payer.

#### <span id="page-14-1"></span>**Payers Requiring Enrollment**

Few eligibility payers require that an end-client go through an enrollment process. To view which payers require enrollment, please visit the Etactics payer list at <https://www.etactics.com/payer-list>

If you receive the following AAA rejection codes, it is likely because a payer requires enrollment:

- 41 (Authorization/Access Restrictions)
- 43 (Invalid/Missing Provider Identification)
- 44 (Invalid/Missing Provider Name)
- 50 (Provider ineligible for inquiries)

To obtain enrollment paperwork, contact [EDISUPPORT@ETACTICS.COM](mailto:EDISUPPORT@ETACTICS.COM)

#### <span id="page-14-2"></span>**Eligibility Submission Methods**

#### <span id="page-14-3"></span>**POST270 Real Time API Call**

Business partners should utilize this call when they desire to send a full formatted 5010 270 through via API.

#### <span id="page-14-4"></span>**Credentials**

Etactics will provide the business partner with the following credentials in a secure format as agreed upon between the Etactics Implementation employee and business partner:

- API Username
- API Password
- Client Key AKA Client Token

The API Username identifies the business partner or end-client.

The API Password authenticates the business partner.

The Client Key determines if the API call will be processed by the production system or the test system. If the production Client Key is utilized, the business partner or end-client will be charged for the

transaction. If the test Client Key is utilized, the business partner or end-client will not be charged for the transaction.

As the test system is utilized by Etactics development as well as for partner testing, a business partner should use our test system only to validate that the API call and formatted ANSI is able to be processed and returned correctly. Up-time of the test system should not be used as a measure of up-time in the production system.

After the client has successfully tested their transaction and validated it against the Etactics production system, the test Client Key will be disabled.

#### <span id="page-15-0"></span>**Interactive Documentation & API Call Instructions**

Business partners can view documentation and try out transactions using our interactive documentation found here:

https://etacticsinc.readme.io/

#### <span id="page-15-1"></span>**API Call GETSERVICES**

The GETSERVICES call will provide you with available "services." Think of these as giving you a unique ID for each of your end clients.

Business partners are encouraged to try this call within the interactive documentation (see the above section).

After performing the GETSERVICES call, you will receive results similar to these (this screenshot is taken of results being viewed through a JSON viewer):

```
ι
    "response": "OK",
    "services": [
        \{"permitted": [
                \{"product": "Claims",
                    "name": "STOW MEDICAL",
                    "serviceid": "123ABC456abc="
                \}],
            "productline": "claims"
        },
        \{"permitted": [
                \{"product": "Statements",
                    "name": "STOW MEDICAL",
                    "serviceid": "456efg789="
                },
            ],
            "productline": "statements"
        \}J,
    "resptime": 2067
\}
```
#### <span id="page-16-0"></span>**API Call POST270**

All previously described credentials, the found service ID, and the actual 270 are the parameters within the POST270 call.

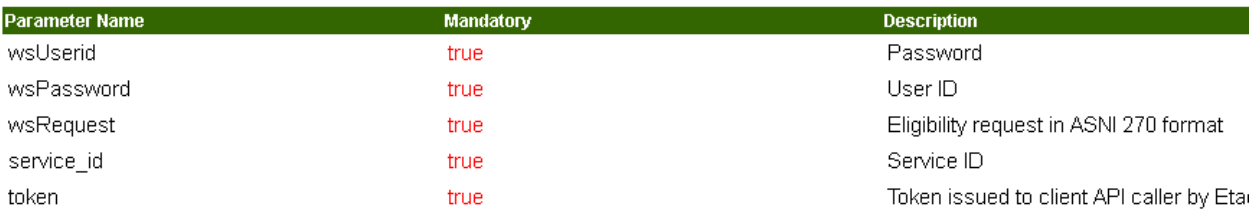

#### HTML Code example

```
<form class="docform" method=POST action="https://auth.etacticsinc.com/cgi-bin/api/post270.jcm">
User ID.....:<INPUT id=wsUserid name=wsUserid size="20">
Password........THPUT type=password id=wsPassword name=wsPassword size="20"><br>Token........:<INPUT type=password id=wsPassword size="30" value="
Service ID..:<INPUT id=service_id name=service_id size="20">
The following field must contain ANSI 270 formatted message:
<TEXTAREA id=wsRequest style='width:90%' rows=3 name=wsRequest>
_{\tt ISA*00*}*00**22*341931116 ...
\langle/TEXTAREA>
                 $\mbox{{\sc {\small\textrm{-}}\hspace{-0.05cm}\raisebox{0.2mm}{\tiny\it\textrm{MPT}}\; \hbox{type}}} =submit>
 (/form>
```
#### <span id="page-17-0"></span>**API Error Responses**

Try It

In the event that Etactics does not respond with a 271 request, several error messages may be received. In all cases, review the error meaning below and then contact **[EDISUPPORT@ETACTICS.COM](mailto:EDISUPPORT@ETACTICS.COM)** 

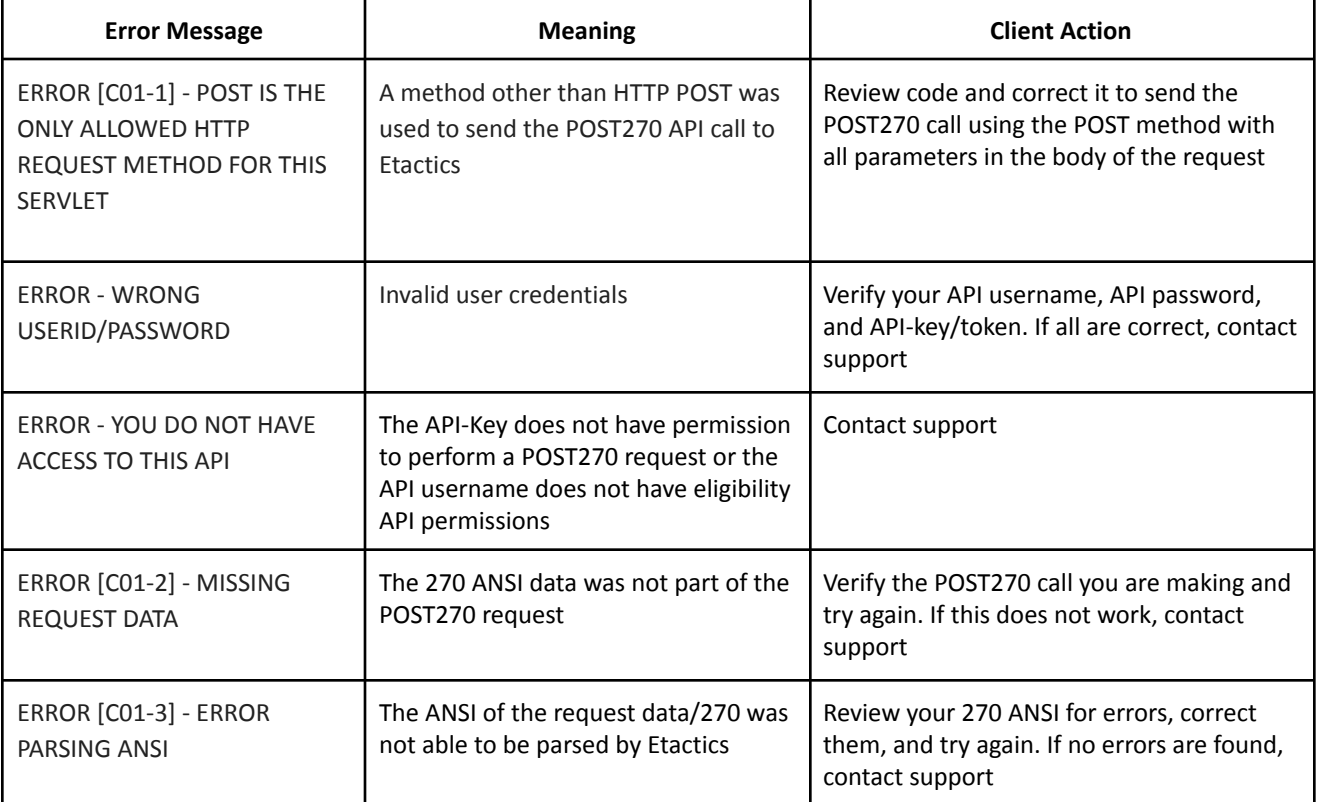

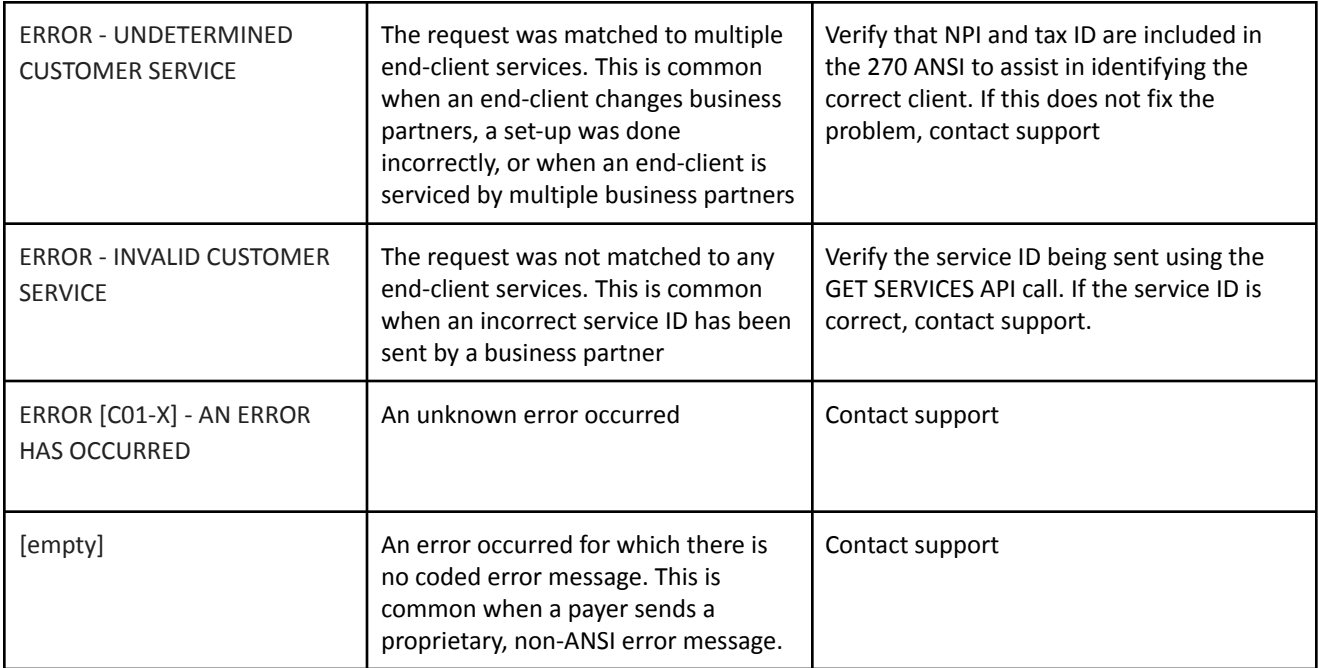

### <span id="page-18-0"></span>**Claim Status Transaction Methods & Details**

#### <span id="page-18-1"></span>**Claim Status Submission Methods**

#### <span id="page-18-2"></span>**276Simple Real Time API Call**

#### <span id="page-18-3"></span>**Credentials**

Etactics will provide the business partner with the following credentials in a secure format as agreed upon between the Etactics Implementation employee and business partner:

- API Username
- API Password
- Client Key AKA Client Token

The API Username identifies the business partner or end-client.

The API Password authenticates the business partner.

The Client Key determines if the API call will be processed by the production system or the test system. If the production Client Key is utilized, the business partner or end-client will be charged for the transaction. If the test Client Key is utilized, the business partner or end-client will not be charged for the transaction.

As the test system is utilized by Etactics development as well as for partner testing, a business partner should use our test system only to validate that the API call and formatted ANSI is able to be processed and returned correctly. Up-time of the test system should not be used as a measure of up-time in the production system.

After the client has successfully tested their transaction and validated it against the Etactics production system, the test Client Key will be disabled.

There are several special considerations and caveats when utilizing the GETSERVICES call. There will be available service IDs for both claim status and claims. Because claim status belongs to the "Claims" family of services at Etactics, the service ID for either will work when later performing the POST270 API call.

Each time the business partner adds a new client, utilize this call to find their service ID. The service ID is not changed after it is assigned, so you will need to use this call sparingly.

#### <span id="page-19-0"></span>**API Call 276Simple**

All previously described credentials and the found service ID will be used in this call. The final parameter is an Etactics proprietary called claimkey. The claimkey is our unique identifier to locate the claim on which you wish to perform claim status.

The claimkey is provided to you via an unsolicited 277 response from Etactics after a claim has been submitted (please see the 277 section of this guide). Therefore, the claimkey from Etactics must be stored by the business partner's system and be linked to the original claim. Only clients who submit claims to Etactics may submit claim status requests using the 276Simple API call.

# <span id="page-19-1"></span>**277 & Report Equivalents Transaction Methods & Details**

#### <span id="page-19-2"></span>**Use Cases**

The Report will be used to pass individual claim status information from Etactics to Client. Following are the type of statuses we will pass

- Clearinghouse Accepted
- Clearinghouse Reject
- Payer Accept
- Payer Reject
- Optional Clearinghouse Sent To Payer
- Optional Claim Note for our AppealsPlus product

#### <span id="page-19-3"></span>**Frequency**

Clearinghouse Report (837 File Submission): One 277 Report will be created for every 837 File received by Etactics. In most cases, the report will be created within a few minutes after we receive the 837.

Payer Report: Etactics will create the Report once a day or once an hour. The report will contain claim payer acceptance/reject information.

AppealsPlus Notes: Etactics can create the Report daily to transfer notes that originated in AppealsPlus (denial management system) into the appropriate account within the PM or HIS system.

# <span id="page-20-0"></span>**Unsolicited Claim Status Report 277 (X214)**

#### <span id="page-20-1"></span>**Etactics ANSI Standards for 5010 277 Claim Status report (005010X214)**

Two optional Unsolicited claim status reports (277) can be requested from Etactics: (1) Clearinghouse and (2) Payer. The Clearinghouse report will be created for each 837 file submitted. The Payer report will be delivered once a day. Both reports contain detailed claim status information and are formatted in exactly the same way. The difference between the reports can be told by evaluating the 2100A loop as shown below.

#### <span id="page-20-2"></span>**2100A - Information Source Name**

This loop describes the source accepting or rejecting the claim

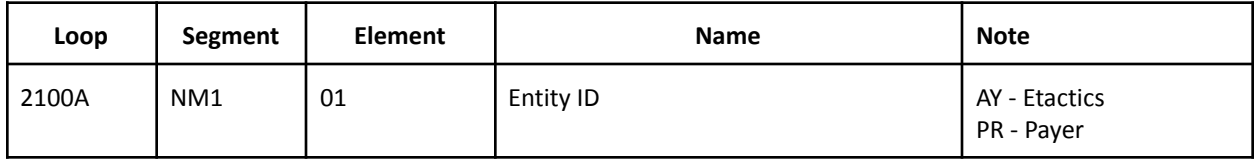

#### <span id="page-20-3"></span>**2000D - Patient Detail**

<span id="page-20-4"></span>Etactics only accepts and rejects claims at the claim level (2000D)

Specific to Etactics, the following rules apply:

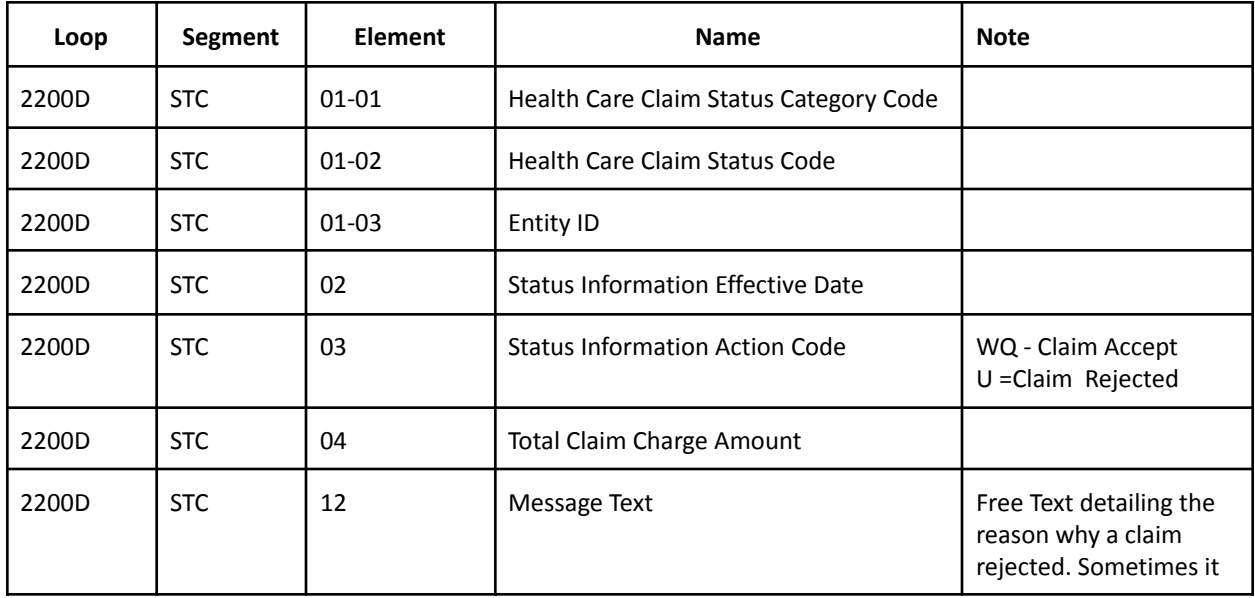

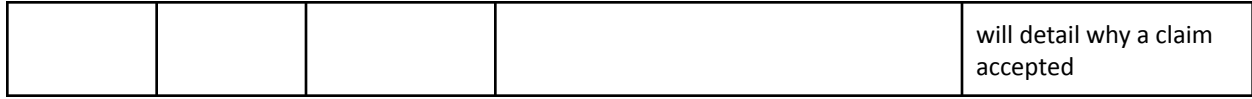

<span id="page-21-0"></span>2100A Example: Clearinghouse House Report NM1\*AY\*2\*ETACTICS INC\*\*\*\*\*ZZ\*341931116 TRN\*1\*000000001 DTP\*050\*D8\*20200617 DTP\*009\*D8\*20200617

<span id="page-21-1"></span>2100A Example: PayerReport

NM1\*PR\*2\*ODJFS PRIMARY\*\*\*\*\*PI\*MCDOH TRN\*1\*12345 DTP\*050\*D8\*20200507 DTP\*009\*D8\*20200507